## Satınalma İrsaliyeleri

Satınalma irsaliyeleri, malzeme sevk bilgilerinin işlendiği fişlerdir. Alım bilgileri işlenirken, satıcı firma bilgileri ve yapılacak ödemeler, alınan malların ambarlardaki durumu izlenir, malzeme seviye ve risk kontrolü yapılır.

İstenirse irsaliyeler cari hesap riskini etkiler. İrsaliyeler yedi gün içerisinde faturalanmalıdırlar.

Girilen irsaliyeler malzeme miktarını anında günceller, stokları hareketlendirir. Birden fazla sipariş fişi irsaliyeye aktarılabildiği gibi fişteki bazı satırları irsaliyeye aktarmak ve siparişin yalnızca belli bir kısmını teslim almak mümkündür. Parçalı sipariş karşılama durumunda teslim alınan malzeme bilgileri raporlarla takip edilebilir.

Satınalma irsaliyeleri, Satınalma bölümünde Hareketler menüsü altında yer alır. Satınalma irsaliyeleri üzerinde yapılacak işlemler için pencerenin alt bölümünde yer alan simgeler ve F9/sağ fare tuşu ile açılan menüdeki seçenekler kullanılır. Bu menü seçenekleri şunlardır:

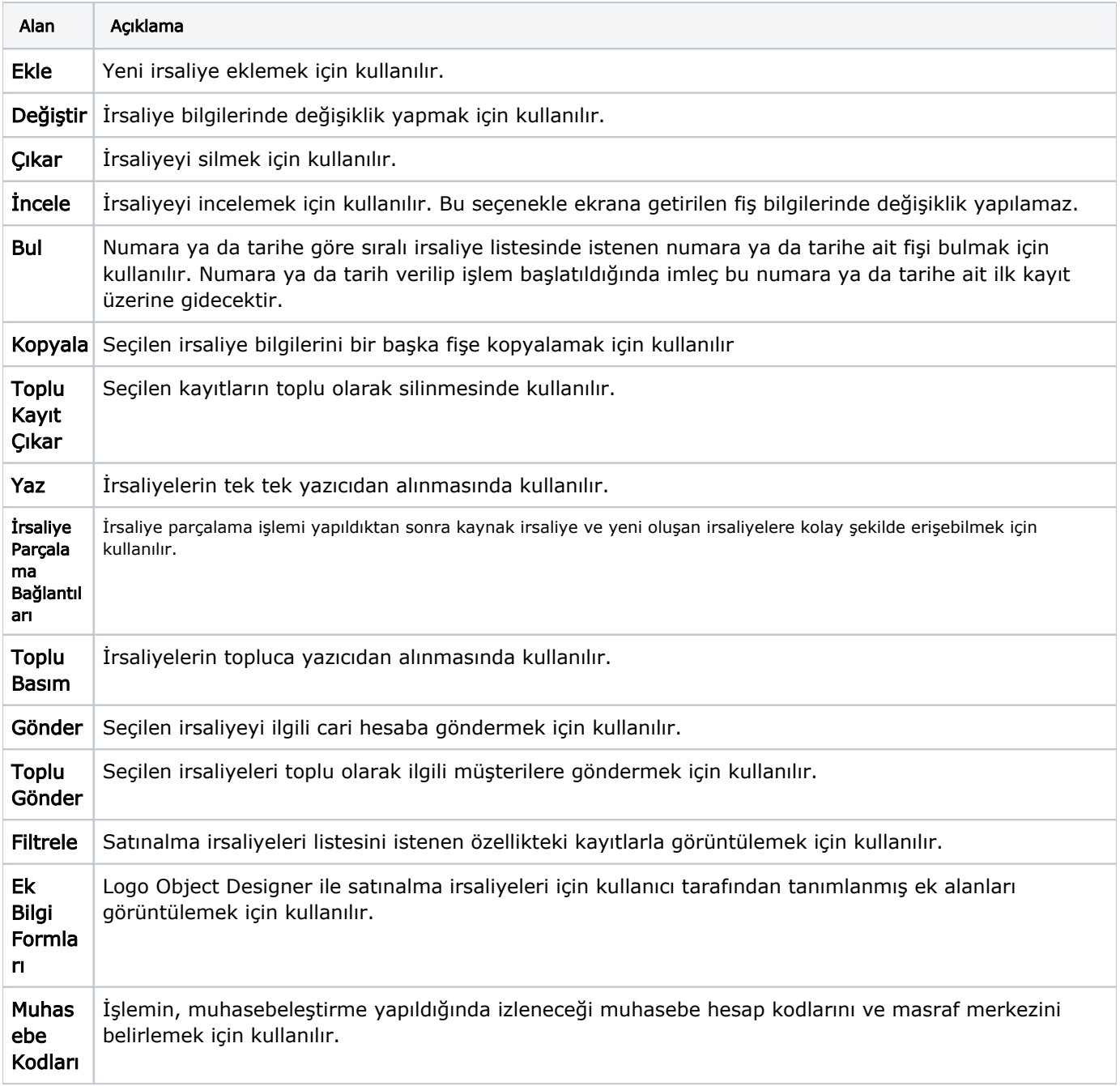

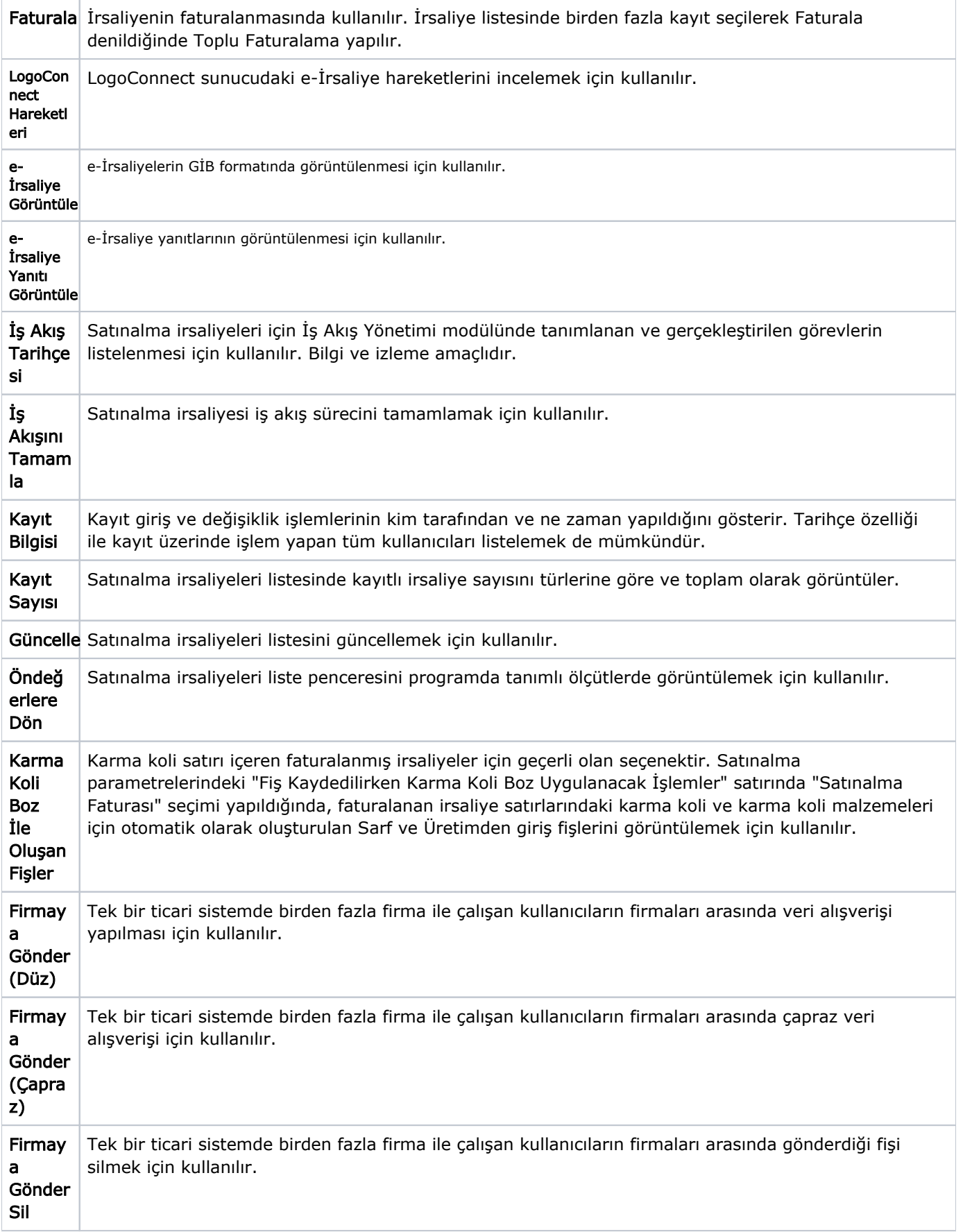

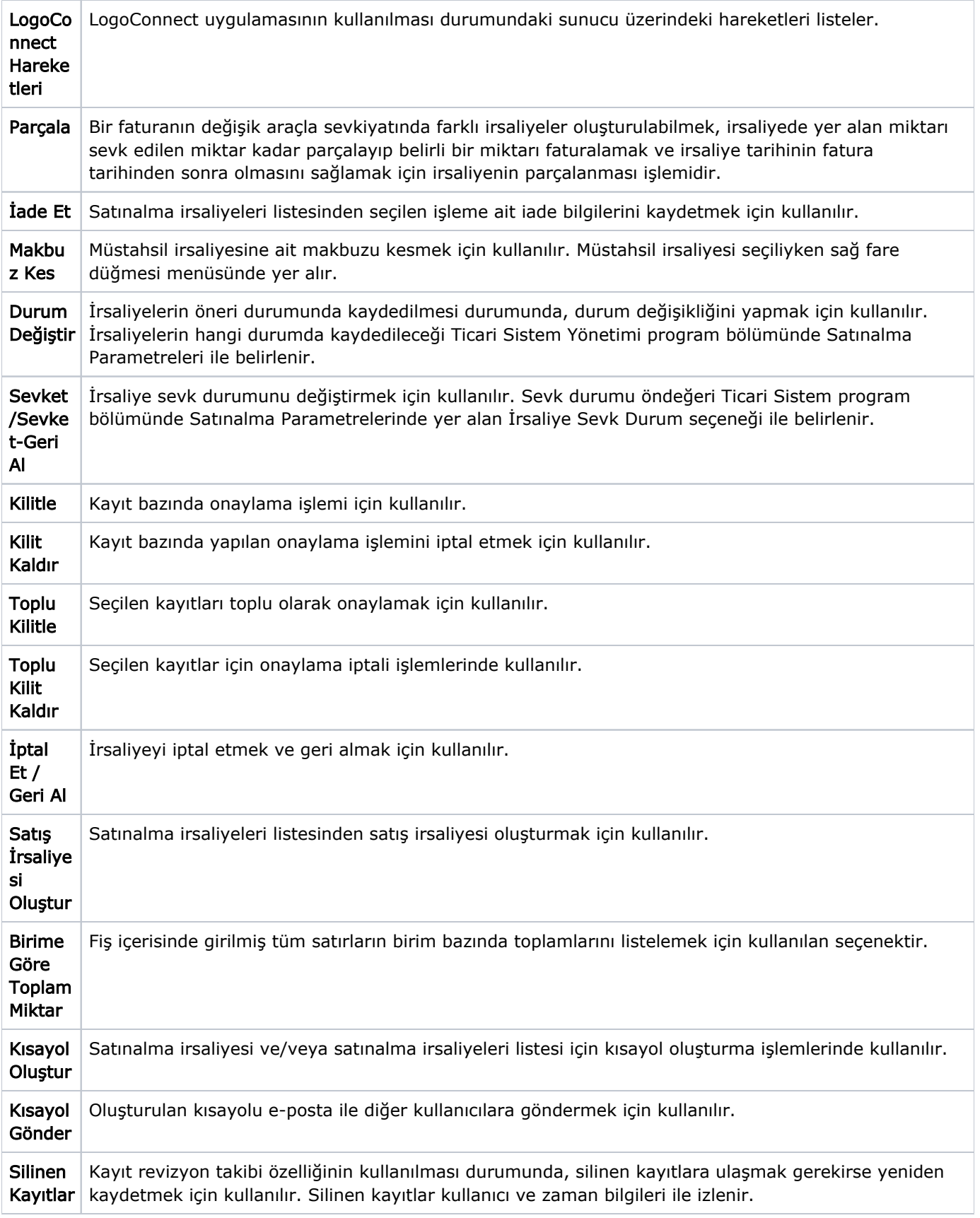

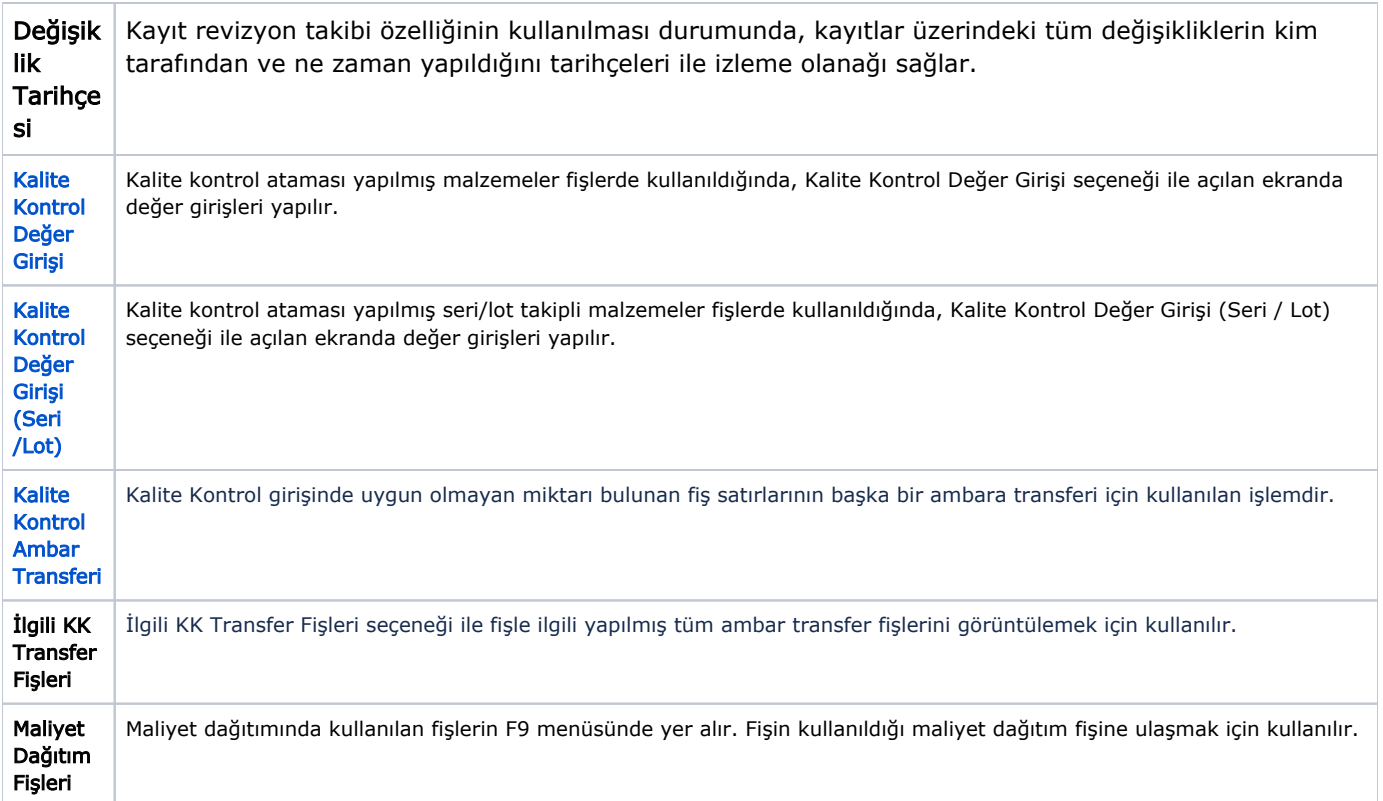